ひとり情シスの I です。

今日は、第 4 回の補足です。ネットワークを調査するときには、各配線がどのようにつながっているかを記録 する必要があります。

一覧を作ることを並行して、次ページの例のように、どの機器とどの機器が接続されているかを、その機器の IP アドレスと一緒に作っておきます。この図は何を使って作ってもいいですが、個人的には PowerPoint を昔か ら使っているため、スライドの大きさを A3 にして、以下の素材を使ってネットワーク構成図を書きます。

無料素材サービス (商用利用も OK)

https://sozai.cman.jp/

機器の横には名称と IP アドレスを書いておきます。こうしておくと、LAN の配線がどのようにつながってい るか分かるようになります。少し規模が大きくなると、こんなものでは済まなくなりますが、VLAN 使うわけで もなし、この程度で十分でしょう。

あとは、機器に PC 名(または機器名)と IP アドレスを書いたラベルを貼ると、後々のメンテナンスの時に 役に立ちます。ついでにケーブルの根元に、接続先を書いておくと、後々机をひっくり返さなくても、どこにつ ながっているかがわかります。

今日は短いですが、そんなわけで、続きはまた明日。(I)

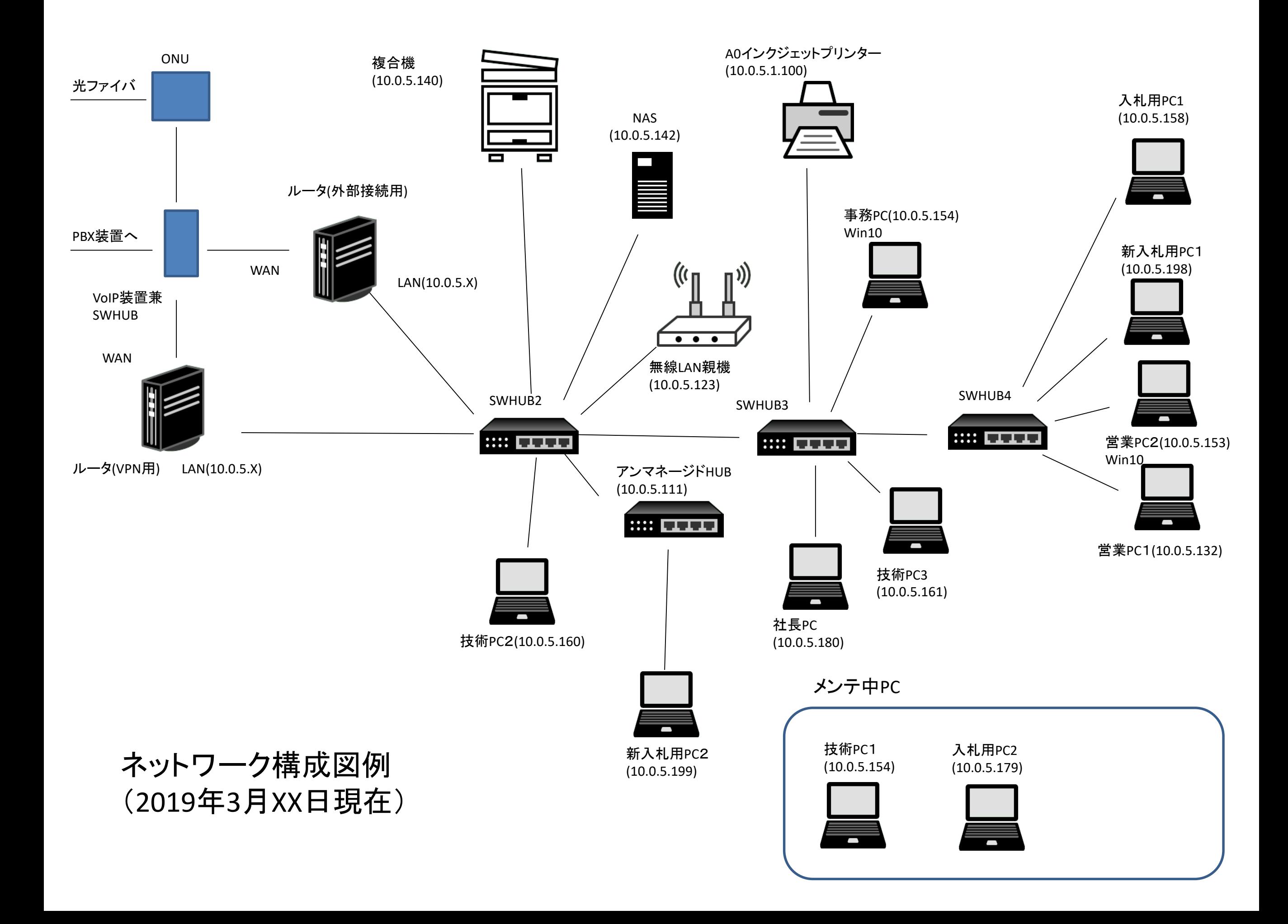